# **\*For K-5 Students\* How to Access Your Courses**

## **Getting to ClassLink**

From a home computer

- Go to [www.okaloosaschools.com.](http://www.okaloosaschools.com/)
- In the Parents/Students section, select ClassLink

From a district device (checked out to student)

• Open the ClassLink App on your device.

You will be asked to sign in with your username and password. It is the same that is used at school. Contact your teacher or school if you need help with your username or password. *NOTE: In a few cases, you may be asked to select your district before logging in. If so, search for Okaloosa and select. You will then be able to login.*

 $\mathscr{L}$ 

If you are sharing an iPad with another student be sure to double click the HOME screen to clear out the ClassLink App when you are finished working so that the other student can sign in.

#### **Math and ELA (Odysseyware)**

- Once you are in ClassLink, click on the Odysseyware App.
- View the opening tutorial to become familiar with how the Odysseyware platform works.
- Your teachers can view and grade completed assignments in the Odysseyware platform, so there's no need to send this work to them.

### **Other Courses (Science, Social Studies, PE, Music, Art, etc.)**

- Your teachers will be in touch with you on what you will be doing in these courses. Some of your materials may be web-based while others might be created by your teacher and shared with you.
- You might be asked to send work to your teachers in these classes, typically through email.

#### **Teacher Communication with Students**

- Regular communication is key to a successful distance learning program.
- Teachers will use their OCSD Online Assignment folder to communicate with students. This can be reached through the App in Classlink that has your school's name on it.
- Students and parents can email a teacher at any time through the teacher's email link located on the school's website.
- In addition, teachers who have previously been communicating through Class Dojo, Google Classroom, Remind, etc. may continue to do so.
- Finally, parents can always call the school with questions.

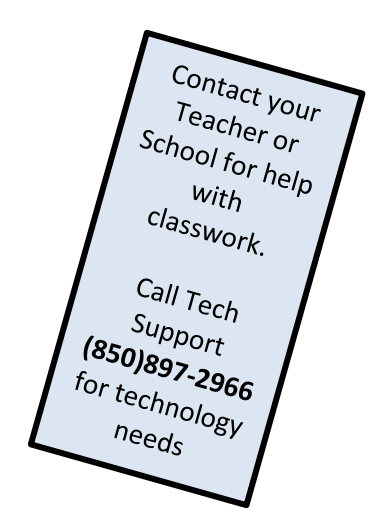

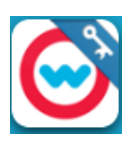